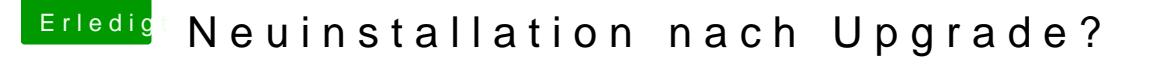

Beitrag von Krosus vom 23. Februar 2012, 22:05

Ne die JMicronATA.kext ist ein Treiber für ATA/SATA Laufwerke. Das hat dar

Das nächste mal auf "ALLE MELDUNGEN" gehen und zuvor Neustart mac (wie du schon richtig gemacht hast) ab BOOT\_TIME kopieren und hier als CO

klappt es denn nun mit PCIRootUID=1 ?